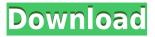

## PicoCurrency Crack+ [Mac/Win] (Updated 2022)

1. Simple to use. - Tap to select currencies to convert. - Tap to convert. - Tap again to get the converted amount. - Use the settings to set the domestic currency. - Add frequently used currencies to save your data. - Save your data when you need to convert currencies, you can restore the data from the cloud. - Shortcut key to convert currencies. 2. Resize to fit the device. -Set the number of conversion categories. - High resolution fonts. - Use by double tapping to zoom into a category. - Zoom out with a tap. - Set the domestic currency and foreign currency. -Add frequently used currencies to save your data. - Save your data when you need to convert currencies, you can restore the data from the cloud. - Set custom domestic currency. - Use shortcut keys to convert currencies. - Use custom shortcut keys to convert currencies. Note: -After every reset you will lose all your data, please make a backup. - You can use other thirdparty conversion software to convert currencies, but this is the only official product of This Mobile App can be used as a cheap currency conversion tool. Google Play Store Download link: Xiaomi App Store Download link: FAO: O1: Will you send me a small app update, with the latest update, I can't find a small app update? A1: Yes, we always send an update for the conversion app, if you have problems in updating, please contact us through email, our support can provide a small update for you. Q2: How can I restore my data when I uninstall the app? A2: We do not store your data, our offline conversion rate data is stored in the device's memory, you can then restore the data when you need to use it. If you reset the app after an update, the previous version's data will be restored. Q3: Is there a keyboard in this app? A3: Yes, we have set a custom keyboard in this app, you can use it. Q4: Can I send you an email to get a small app update? A

# **PicoCurrency**

• Set the desired currency - PicoCurrency offers you the option to change the currency to use different national or international currencies. • Export tables to MS Excel (only with new version of PicoCurrency) • Choose the desired type of exchange rate you want to view • Export the PicoCurrency export tables to MS Excel to produce a simple table with the converted currency amount • If you want the table to be in the following format: enter the currency to convert, the date range you want to convert, then click the button 'Convert' • If you want to export the data to a file and open it in Excel: choose the currency to convert, the currency type, export and select the Excel file to export it to • Supported and downloaded currency rates: USD, CAD, EUR, AUD, GBP, JPY, CHF, MXN, BRL, PHP, IDR, INR, MYR, SGD, HKD, HKM, TWD, THB, TZS, CLP, CNY, ZAR, KZT, PLN, CZK, CNY, BRL, NIO, SGD, PHP, IDR, MYR, THB, TZS, CLP, CNY, BRL, NIO, KZT, PLN, CHF, CNY, BRL, NIO, KZT, PLN, CHF, CNY, BRL, NIO, K

## PicoCurrency Crack+ Keygen For (LifeTime) PC/Windows

PicoCurrency is a simple, easy to use tool designed to help you convert currencies fast and easy. This tool downloads the latest conversion rates as needed, and can then be used offline, using the downloaded data. You can set a custom domestic currency, and also save frequently used currency pairs. Very useful for investors/traders, internet shoppers, tourists or any users who wants to convert their domestic currency value to a foreign currency amount. Getting Started: Go to: What is new in this version: Added support for ThunderX as a secondary currency. What is new in this version: Added support for ThunderX as a secondary currency. 1.1 Added support for ThunderX as a secondary currency. Bug fixes. 1.0 Initial release. more... Automobile & AutomotiveBusiness 10. Add/Remove the most popular players in one place. Click the Add or Remove button in the Popular Players list and select the team(s) you wish to include or remove from the game: Add: The players you selected will be added to your game, along with any others you have added to the team. Remove: The selected players will be removed from your game, along with any others you have removed from the team. You can add or remove as many players from the Popular Players list as you wish. The menu is updated to reflect the changes. Explore the map and make your own logistic center. Feel the love, you are really here! 12. Do you have what it takes to be a good Logistic Center? No doubt that you can successfully plan and build your Logistic Center. However, if you want to get ahead of your competitors, you need to know how to attract the right customers. With Logistic Center you can set the prices of your products, which will attract the target customers to your Logistic Center, and make them stay. To grow your Logistic Center faster, you can upgrade your center. From your own ship you can find new materials and spare parts that will help you to upgrade your Logistic Center. And you can do this all the time when you don

https://techplanet.today/post/jolly-phonics-pupil-book-3-fix-download

https://techplanet.today/post/windows-excel-torrent

https://reallygoodemails.com/diaglycmpulchni

https://jemi.so/softrestaurant-6-7-8-81-keygen-y-licencias-rar-patched

https://techplanet.today/post/2021-full-vso-convertxtodvd-70058-crack

https://tealfeed.com/windroy-055-full-version-download-link-7ehce

https://techplanet.today/post/download-free-free-rapala-pro-fishing-pc-game-full-version

https://techplanet.today/post/left-4-dead-2-iron-sights-mod

https://tealfeed.com/interspire-email-marketer-latest-614-o3sez

https://reallygoodemails.com/liatiyitra

#### What's New in the?

PicoCurrency is a simple, easy to use tool designed to help you convert currencies fast and easy. It downloads the latest conversion rates as needed, and can then be used offline, using the downloaded data. You can set a custom domestic currency, and also save frequently used

currency pairs. Very useful for investors/traders, internet shoppers, tourists or any users who wants to convert their domestic currency value to a foreign currency amount. PicoCurrency Features: Currency Conversion: The first and primary tool for this app. You will be able to exchange rates from EUR to USD, EUR to HKD, USD to IPY and GBP to AUS from this menu. Local Currency: You can enter your domestic currency as a name, for example, "EUR" or "GBP", in this menu, and the currency will be entered for you automatically on the exchange rate menu. PicoCurrency Tutorial: 1- Open the PicoCurrency application and press the + symbol to choose from the following domestic currencies (our local currencies). Use the "Tutorial" to show to you how to use the app. 2- Choose one of the following currencies in the list: EUR, GBP, AUD, USD. Then press the "+" symbol to display the exchange rate menu. 3- Select the rate you want to be converted from and the currency you want to be converted to. Click "Next" or "Continue" to continue the conversion process. 4- The new converted amount and the conversion rates are displayed in the menu. Press the minus symbol to end the conversion process. 5- If you want to save the rate, click on the menu to save it. That's all! Use the "+" symbol to refresh the rates. As you can see, the rates are updated daily, so no need to wait long! Contact Us: You can contact us through the following channels: Facebook: It's simple to use, and you can set the currency to be used, and also save the rates as frequently used currency pairs. You can also share the currency convertor, and rate with your friends. You can now create and print invoices in a few easy steps, using the app now available in the iTunes App Store, Google Play Store and Windows Phone Store. With Invoice Pro, you can guickly, easily, and securely create and print professional looking invoices for your business or

# **System Requirements:**

OS: Windows 7 or later Processor: 2.4 GHz Core i5-4570 or better Memory: 8 GB RAM Graphics: NVIDIA GeForce GTX 650 2GB or better DirectX: Version 9.0c Network: Broadband Internet connection Features: 1.45Gb(18/12) DPM(Dual Path Multi-rate) 7Mbps(12.3Mbps), 8Mbps(14.5Mbps), 9Mbps(15.8Mbps)

#### Related links:

http://www.smallbiznessblues.com/portable-iterlab-crack-full-version-pc-windows/

http://slovenija-lepa.si/wp-content/uploads/2022/12/Auto-Host.pdf

http://gabibeltran.com/?p=2826

https://indalienergy.com/wp-content/uploads/2022/12/Texeled.pdf

http://atmecargo.com/?p=30533

https://jspransy.com/2022/12/12/nfs-newyearcountdown2-crack-free-download/